# 华泰期货看穿式监管操作指南

## 第一章 概述

根据《关于加强证券期货经营机构客户交易终端信息等客户信息管 理的规定》(证监会公告〔2013〕【30 号】)、《关于进一步加强期货经营 机构客户交易终端信息采集有关事项的公告》(证监会发布【第 27 号公 告】2018 年 9 月 7 日),中国期货市场监控中心于 2018 年 9 月 14 日发 布《关于发布<期货公司客户交易终端信息采集及接入认证技术规范>的 通知》,要求期货公司于 2019 年 6 月 14 日前完成交易系统的升级改造 工作,实现期货公司对客户交易终端接入认证管理、交易终端信息采集 并上报的功能。

### 1.1 适用范围

需要通过 CTP 系统 API 接口连接我司的交易客户端和系统。

#### 1.2 CTP 终端认证原理

 终端认证功能是 CTP 识别发起登录请求对象的重要手段,交易终端 在登录 CTP 系统前必须携带其 AppID 和授权码,认证通过后,方可登录 交易系统。

三个要素:AppID,AuthCode,AppType

#### 1、直连模式

 (1)终端信息由交易终端调用柜台商提供的 TraderAPI 直接采集, 采集过程对终端软件透明,在登录柜台系统时上传

 (2)终端接入的公网地址、登录时间、资金账号、用户类型等信息 由柜台系统在终端登录时补充采集

### 2、中继代理模式

 (1)终端信息由终端软件调用柜台商提供的专用采集 API 采集并在 登录中继时上传

 (2)终端公网地址、登录时间、RelayAppID 等信息由中继代理系统 补充采集

 (3)资金账号、用户类型、中继代理公网 IP、代终端登入时间(多对 多)或代提交时间(一对多)等由柜台系统补充采集

### 3、AppID/RelayAppID

 AppID 是客户交易终端软件的唯一标识码,由终端软件商按照 要求编制,AppID 由终端厂商名称、终端软件名称和版本号三部分构 成。RelayAppID 是中继代理软件的唯一标识码,由中继代理软件商 按照要求编制,RelayAppID 由中继厂商名称、中级软件名称和版本号 三部分构成。

AppID/RelayAppID 格式规范如下:

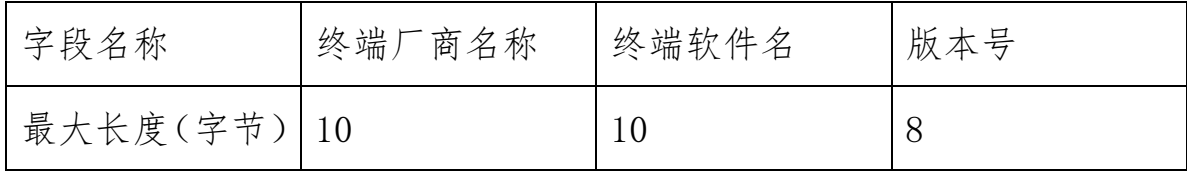

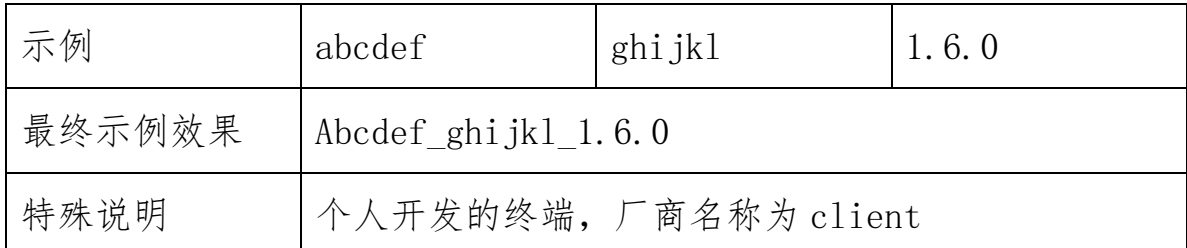

# 第二章 CTP 穿透式测试系统接入参数

2.1 CTP 穿透式测试系统接入参数(验证看穿式监管功能有效性) 电信:

IP:59.36.3.115

交易端口: 27206

行情端口:27216

联通:

IP:120.86.122.82

交易端口: 27206

行情端口:27216

brokerid: 8080

API 版本号:API\_6.3.13\_T4

API 下载地址: [http://www.sfit.com.cn/5\\_2\\_DocumentDown.htm](http://www.sfit.com.cn/5_2_DocumentDown.htm)

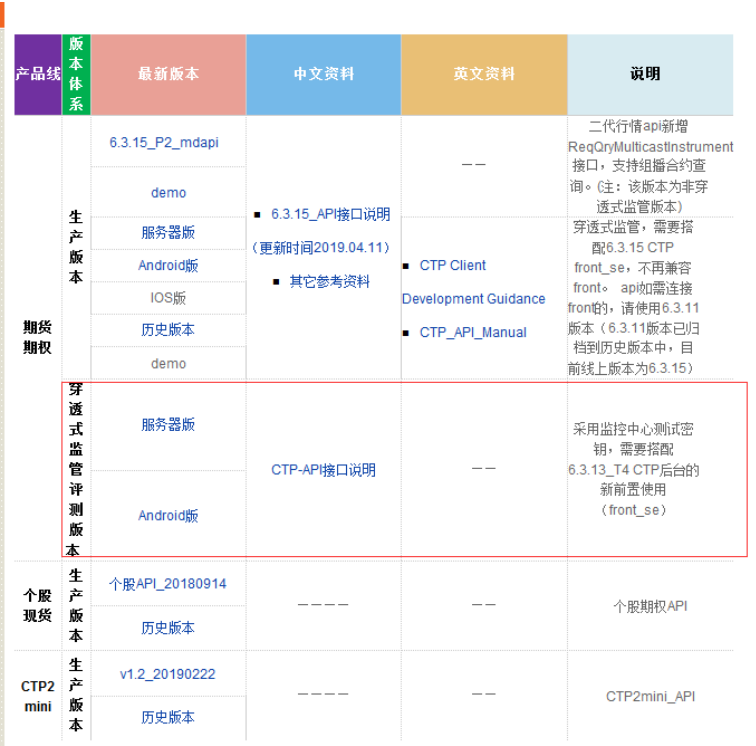

2.2 CTP 仿真测试环境接入参数(验证是否能正常接入生产环境) 电信:

IP:59.36.3.115

交易端口: 61206

行情端口:41214

联通:

IP:120.86.122.82

交易端口: 61206

行情端口:41214

brokerid: 2318

API 版本号:API\_6.3.15

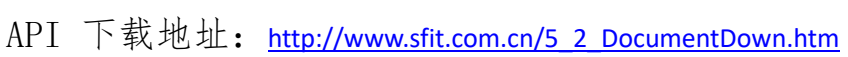

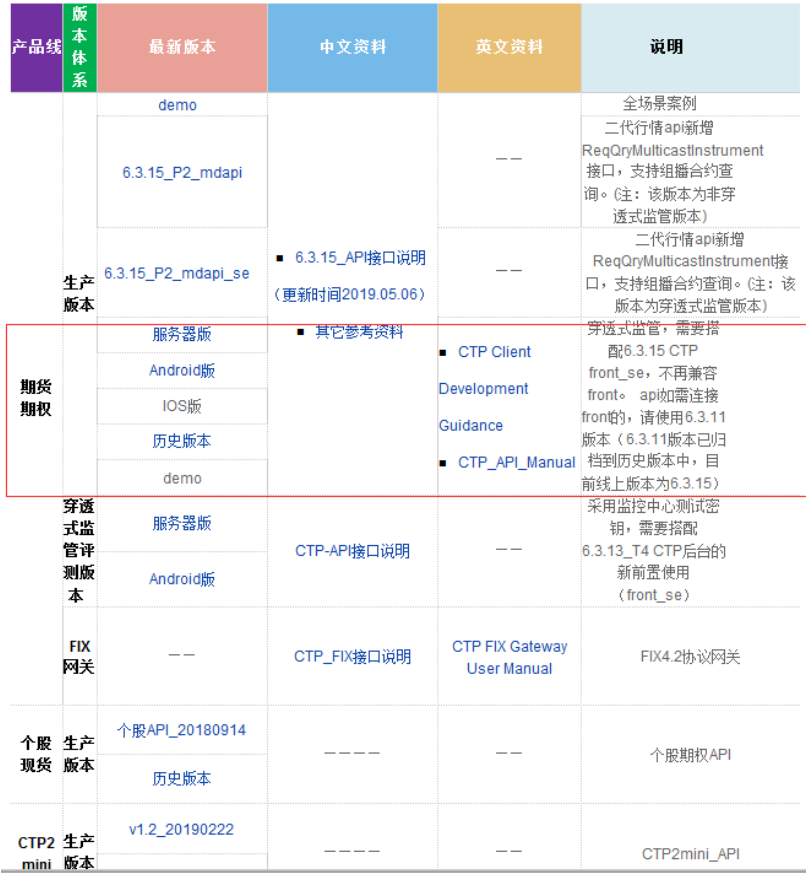

# 第三章 交易终端验证测试流程

# 3.1 认证申请

1、申请人根据 1.2 名词解释,判断将来用于生产交易的交易 终端是否是中继接入方式还是直连。

2、申请人通过我司网站上申请 CTP 期权仿真测试账号和 CTP 股指 仿真测试账号,申请地址:

<https://www.htfc.com/main/wsyyt/wykh/jrfzkh/index.shtml?id=10012>。

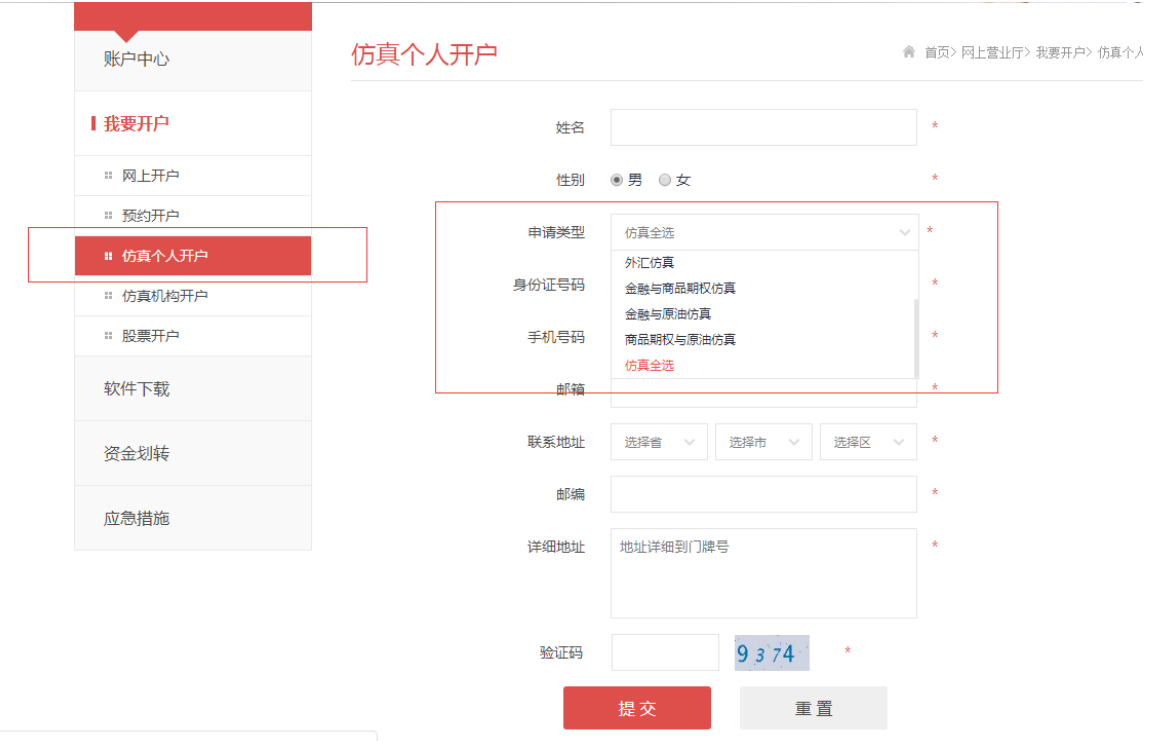

申请类型选择:仿真全选

3、账号申请成功后,填写《交易终端认证申请表》。

4、提交《交易终端认证申请表》给我司业务人员,业务人员走内 部流程进行审批,表格内容必须填写完整。

5、我公司根据上述资料,在 CTP 期权仿真测试系统中设置 AppID /RelayAppID 对应的授权码等相关信息,通过预留邮箱发送给申请人。

3.2 认证测试

1、申请人收到 AppID 对应的授权码后,进行 API 开发、验证、测 试,请使用 2.1 中的 CTP 穿透式测试系统。

2、测试要求:应优先保障看穿式监管的登录认证过程无误,其次 在此基础上进行委托、撤单、查询等各类功能验证。

3、交易终端测试完成,且已满足看穿式监管要求后,申请人填写 《交易终端认证测试反馈表》。

4、申请人提交《交易终端认证测试反馈表》给我司业务人员,业 务人员走内部流程进行审批,表格内容必须填写完整。

#### 3.3 审核评估

1、我公司技术人员根据《交易终端认证申请表》、《交易终端认证 测试反馈表》,以及在 CTP 穿透式测试系统的登录、交易等记录, 进 行评估。

2、评估通过后,我公司会将 AppID /RelayAppID 以及对应的授权 码信息同步到生产系统,同时发放生产系统的接入参数给申请人。

3、如评估不通过,则通过邮件返回评估结果给申请人,并抄送客户 经理。申请人应根据评估结果改造交易终端或中继代理,重新走 3.2 认 证测试。

# 第四章 其他

1、因为生产环境和评测环境 API 版本不同,为了保证交易安全, 建议客户在完成 2.1 中 CTP 评测系统测试完成后,同时使用 2.2 中 CTP 仿真环境进行 API 测试。

2、技术支持电话:0755-82537410、021-50479235

认证申请编号:

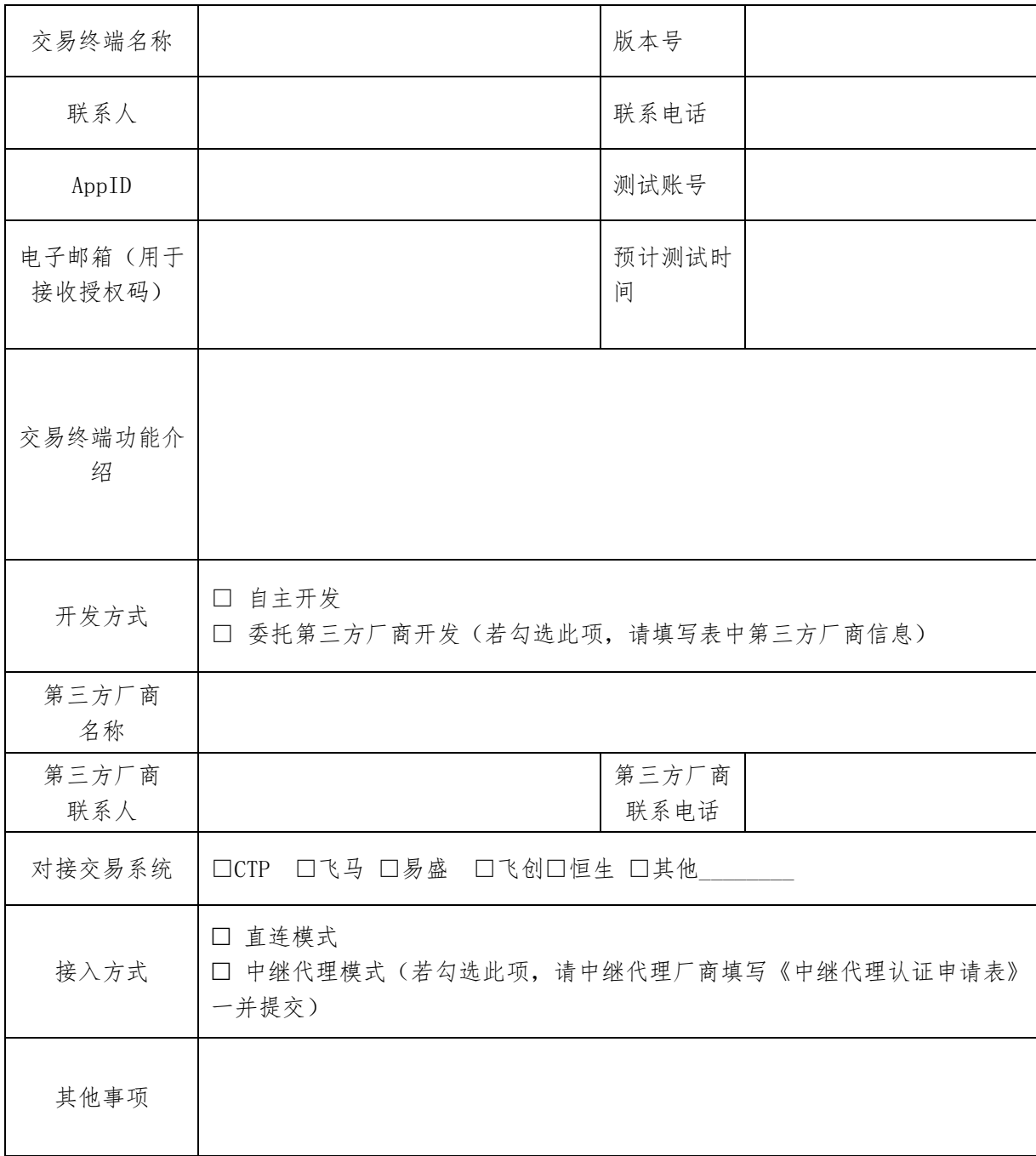

终端厂商(个人)签字/盖章:

# - The South State State State State State State State State State State State State State State State State St

#### 认证测试反馈编号:

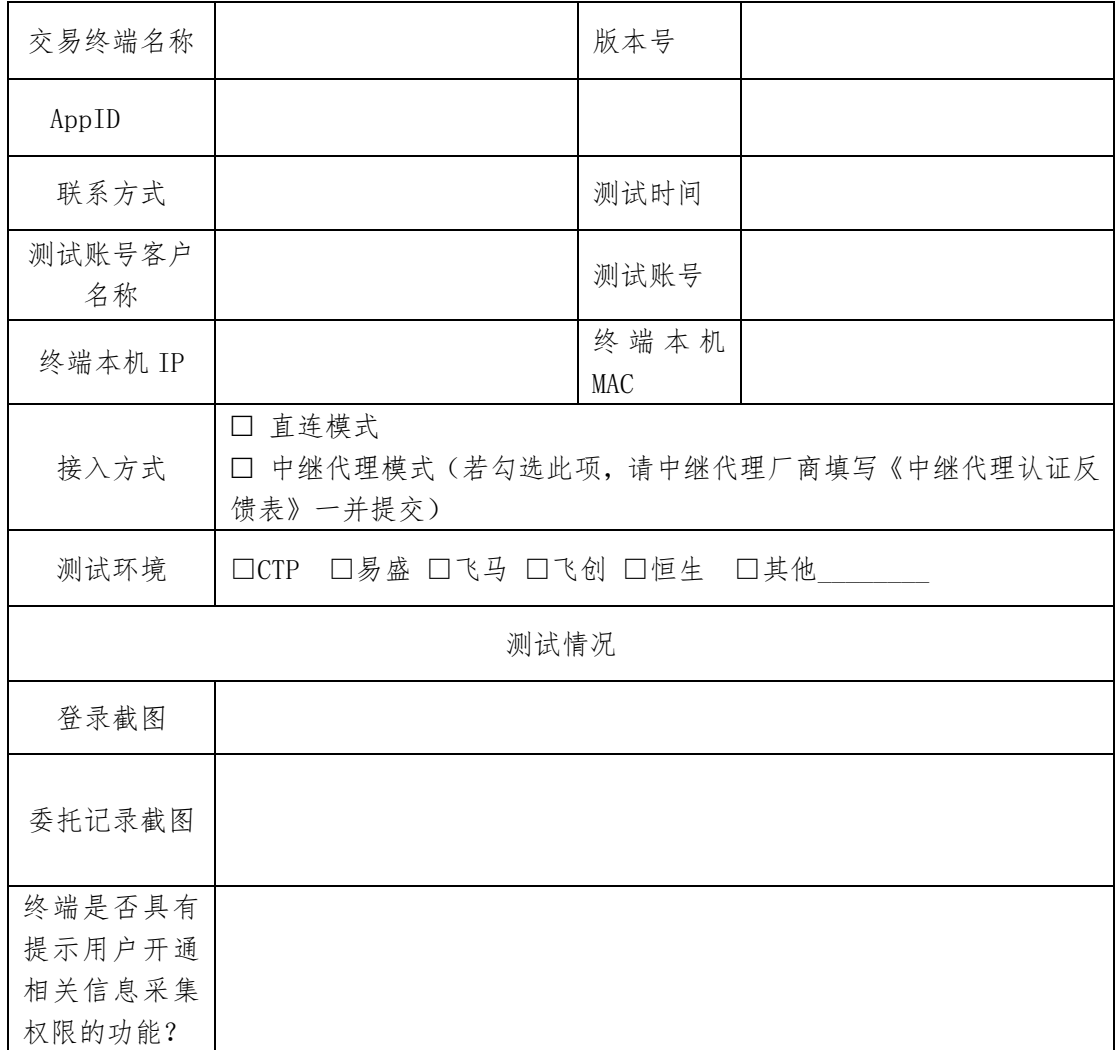

备注:

1、终端登录应记录日志并截图,内容至少应包含账号、AppID、sessionid、登录时间等;如有 多次登录,可提供多个截图;

2、终端必须能够采集硬件信息,当无权采集时,应提示相应内容。

3、委托记录,应在上述同一 sessionid 下进行,委托记录截图必须提供成交记录 5 笔以上、撤 单记录 5 笔以上记录截图;记录应包含账号、日期、合约、开平标志、价格、数量等;

3、若为中继代理模式,需要中继代理厂商一并提交《中继代理认证测试反馈表》;

终端厂商(个人)签字/盖章:

- 签署日期: 年 月 日

## 穿透式监管实施常见问题

#### 1、在什么时间点客户一定要更新成看穿式版本?

答:监控中心要求 6 月 14 日那天起,期货公司开始报送客户的信息。所以最晚 6 月 14 日 (含)起所有客户的交易终端必须更新成看穿式版本,否则将不能登录。

#### 2、启用看穿式采集以后,对客户有什么影响?

答:(1)只要客户登录终端软件,不管是否有进行交易,信息都会被采集;客户的信息采 集非常全面,包括客户电脑基本信息(操作系统、硬盘序列号,cpu 信息等)、手机信息(手机 型号、系统版本、地理位置)、网络信息等;

(2)一些自己开发程序的客户需要修改代码,增加工作量。

(3)从外面购买交易软件的客户需要联系第三方,进行软件修改升级

(4)我司托管及外部接入客户,必须重新进行我司托管、外部接入申请流程

#### 3、客户自开发的程序来不及修改,在启用看穿式监管后将登陆失败,有何应急下单办法?

答:可以在公司网站下载对应系统的交易终端来下单。

#### 4、客户自开发的程序只用来查询不下单,是否需要支持看透式监管?

答:根据《期货公司客户交易终端信息采集及接入认证技术规范》要求只要进行登陆、交 易、银期转账、密码修改都需要进行支持看穿式监管。

#### 5、实施采集以后,监控中心是否会对不同客户采取不同的交易权限?

答:不会,现有的交易规则不受影响,监控中心负责收集数据供期货交易所进行查询分析。

#### 6、实施采集的数据,期货公司可以查看么?

答:客户的所有终端信息在传输过程中都是加密的,中途不会泄露,只有监管机构通过密 钥才能查看客户的终端信息。

#### 7、授权码是否可以跟客户在其他公司的保持一致或者跟仿真测试时保持一致?

答:客户需要授权码与其他公司一致的或保持华泰仿真测试环境与生产环境一致的需要提 前告知,并由客户经理在测试与生产流程中备注说明(如果在华泰环境中该客户提供的授权码 未被使用可分配)。

#### 8、后续需要客户做什么?

答:使用我司网站下载的交易终端客户,及时进行软件升级; 使用非我司提供的交易终端的客户,需要做以下几件事情:

(1)根据监控中心的命名规范,给自己的终端软件命名一个 APPID 或者 RelayAPPID。

(2)将 APPID 或者 RelayAPPID 提供给所在期货公司客户经理,用于申请系统授权码

(注:对接的后台都需要申请)

(3)使用授权码和开发接口文件改造系统,并对接我们仿真进行测试。

(4)测试通过后,联系期货公司进行生产系统对接。

## 9、APPID 的填写规则?

答:具体的填写规则可以参照以下监控中心的规范,特别说明如果该软件版权归属非个人 的,请写公司名称。如果软件版权归属个人的请写 client。

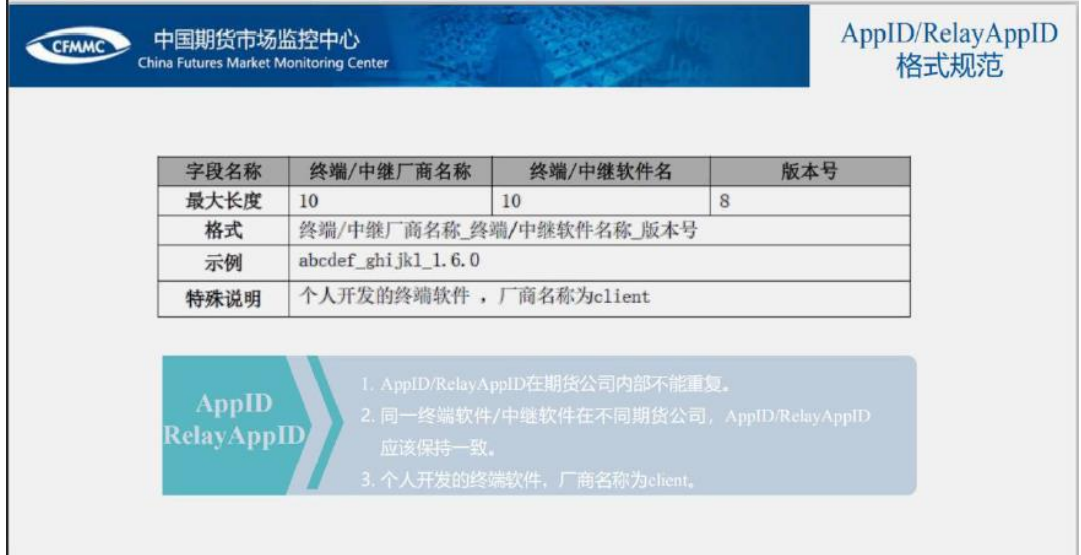

# 10、如何分是中继模式还是直连模式,中继模式时如何区分是一对多还是多对多模式?

#### 答:

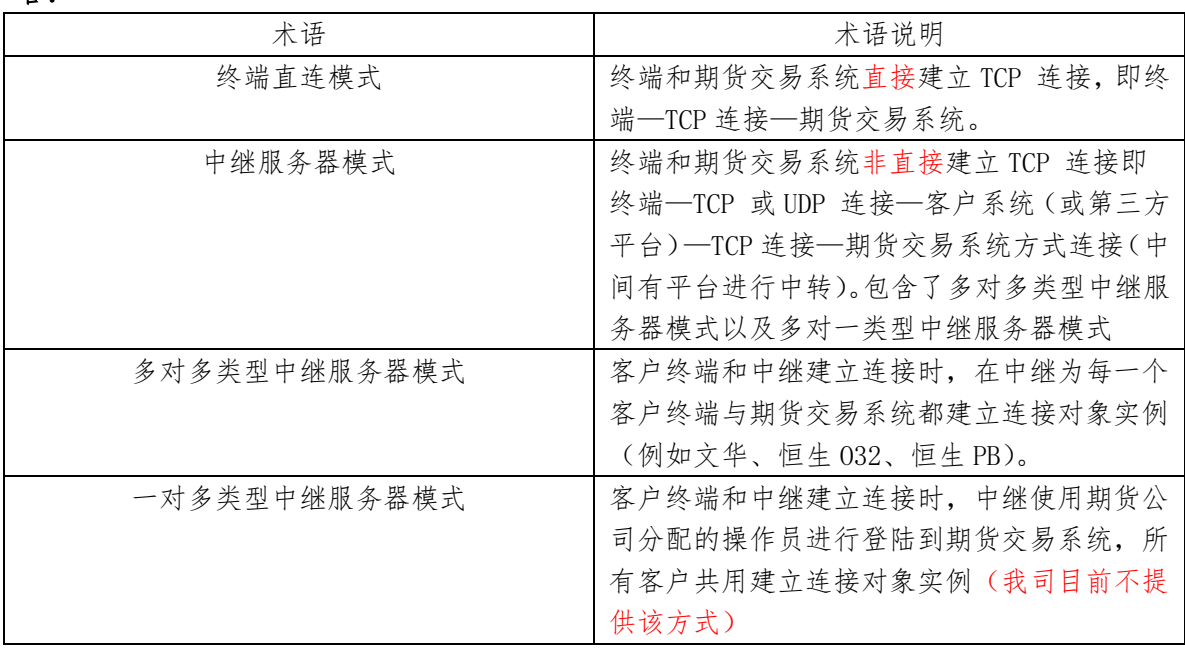